I

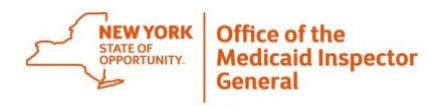

I

## **Steps to Completing the Medicaid Patient Volume (MPV) Spreadsheet**

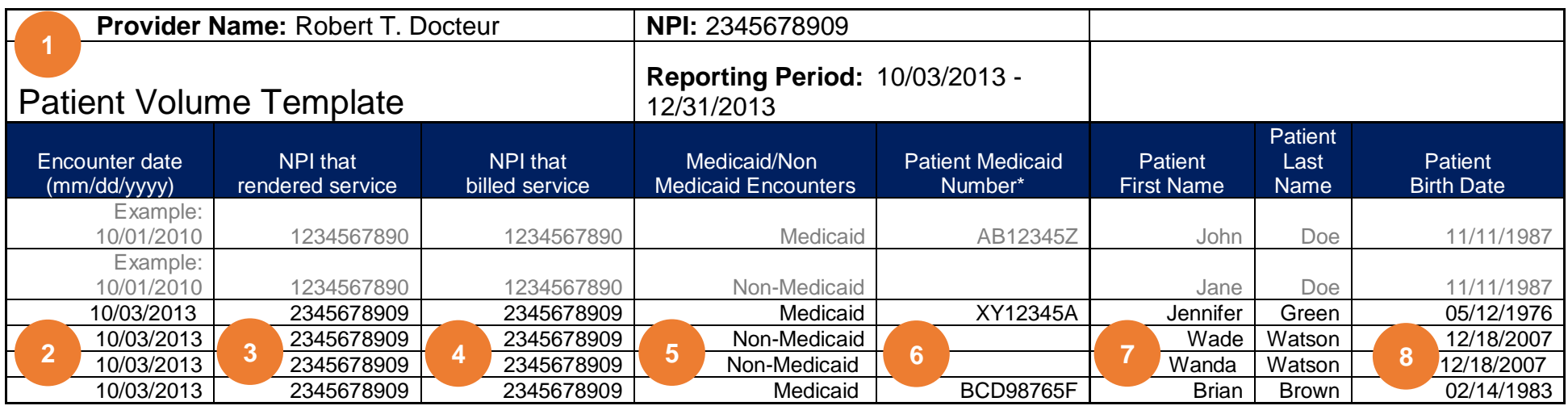

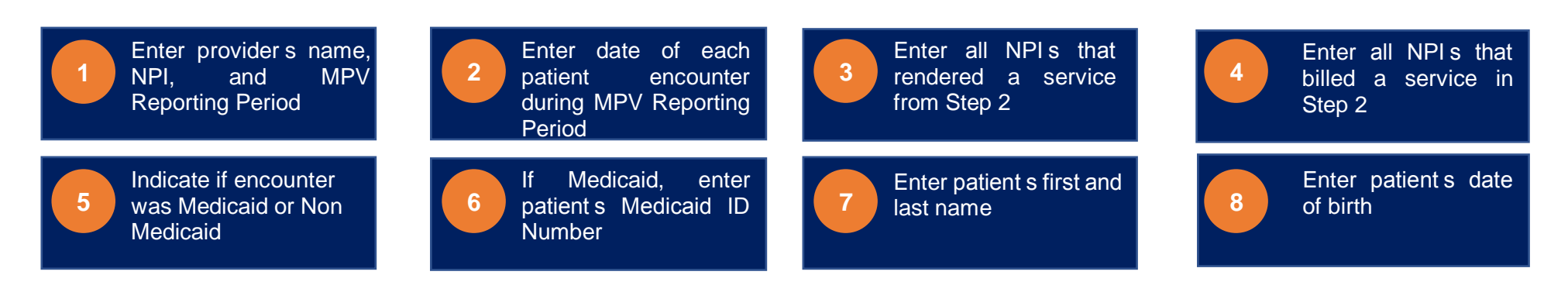

 For more information on completing the MPV Spreadsheet, watch the tutorial entitled: [Completing the Medicaid Patient Volume Spreadsheet](https://www.youtube.com/watch?v=KkRbtSQFPiY)